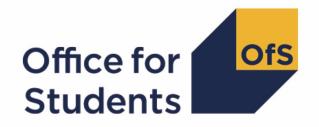

# Calculating student numbers

**Technical document** 

**Enquiries to** studentnumbers@officeforstudents.org.uk **Publication date** 30 November 2018

## **Summary**

- 1. This document details the algorithms applied to Higher Education Statistics Agency (HESA) student record, HESA alternative provider student record and Individualised Learner Record (ILR) data in order to determine a provider's higher education and further education student numbers. We will use this approach to assess applications for degree awarding powers and university title, calculate Office for Students registration fees, and determine whether a provider is required to participate in the Teaching Excellence and Student Outcomes Framework.
- 2. This will apply to degree awarding powers applications received on or after 1 April 2018; and for university title applications and applications to transfer out of the Further Education Sector and become a Higher Education Corporation received on or after 1 April 2019.
- 3. This document is aimed at readers with in-depth knowledge of the data. Readers are advised to have a copy of the HESA student record coding manual, HESA alternative provider student record coding manual and ILR specification for the relevant year, and the Office of Qualifications and Examinations Regulation (Ofqual) Register Data Extract Specification to hand when using this document.
- 4. Some providers submit both a HESA data return and an ILR return. Student instances should not be returned in both collections, except in the case of higher apprenticeships. If a provider submits a HESA return it should return any records associated with higher apprenticeships to both HESA and the ILR. Therefore to avoid double counting these records, we have excluded from the population all records related to higher apprenticeships from the ILR for providers that submit HESA data.

## **Note on terminology**

- 5. The algorithms below apply to three different data collections, each of which has a different structure. In the HESA student return, the fields that we use are associated with a student instance. In the HESA alternative provider student return, the fields that we are use are (mainly) associated with a student instance period; there may be many instance periods per student instance. In the ILR return, the fields that we use are associated with a course; a learner may study multiple courses.
- 6. Below, we use the generic term 'record' to refer to either an instance, an instance period or a learner-course combination, depending on the data source.
- 7. The year '20Y1-Y2' below refers to the academic year starting on 1 August 20Y1 and ending on 31 July 20Y2. These algorithms apply to data from the 2017-18 academic year and onwards.

### 20Y1-Y2 fields used in the student number algorithms

Table 1: HESA student fields used in the student number calculations

| Entity   | Field     | Description                         |
|----------|-----------|-------------------------------------|
| Course   | COURSEAIM | General qualification aim of course |
| Instance | COMDATE   | Start date of instance              |

| Instance    | ENDDATE  | End date of instance                                  |
|-------------|----------|-------------------------------------------------------|
| Instance    | EXCHANGE | Identifies whether the student is an exchange student |
| Instance    | LOCSDY   | Location of study                                     |
| Instance    | MODE     | Mode of study                                         |
| Instance    | NUMHUS   | Student instance identifier                           |
| Instance    | STULOAD  | Student instance full-time equivalence (FTE)          |
| Institution | UKPRN    | UK Provider Reference Number                          |
| Student     | HUSID    | HESA unique student identifier                        |

Table 2: HESA alternative provider student fields used in the student number calculations

| Entity          | Field       | Description                                           |
|-----------------|-------------|-------------------------------------------------------|
| Course          | COURSEAIM   | General qualification aim of course                   |
| Instance        | NUMHUS      | Student instance identifier                           |
| Instance period | EXCHIND     | Identifies whether the student is an exchange student |
| Instance period | LOCSDY      | Location of study                                     |
| Instance period | PERIODEND   | Instance period end date                              |
| Instance period | PERIODSTART | Instance period start date                            |
| Instance period | STULOAD     | Student Instance FTE                                  |
| Provider        | UKPRN       | UK Provider Reference Number                          |
| Student         | HUSID       | HESA unique student identifier                        |

Table 3: ILR, Learning Aim Reference Service and Ofqual fields used in the student number calculations

| Data<br>source | Field             | Description                                                                 |
|----------------|-------------------|-----------------------------------------------------------------------------|
| ILR            | COMPSTATUS        | Degree of completion of the learning activities leading to the learning aim |
| ILR            | LEARNACTENDDATE   | Learning actual end date                                                    |
| ILR            | LEARNPLANENDDATE  | Learning planned end date                                                   |
| ILR            | LEARNSTARTDATE    | Learning start date                                                         |
| ILR            | STULOAD           | Learner FTE                                                                 |
| ILR            | PLANLEARNHOURS    | Planned Learning Hours                                                      |
| ILR            | PRIORLEARNFUNDADJ | The proportion of this learning aim still to be delivered                   |
| ILR            | PROGTYPE          | The type of programme which the learner is undertaking                      |
| ILR            | UKPRN             | UK Provider Reference Number                                                |
| ILR            | WITHDRAWREASON    | The reason why the learner has withdrawn from the learning aim              |

| LARS   | ENGLANDFEHESTATUS                | Further or higher education status of a course ('England FE/HE status')                                                                  |
|--------|----------------------------------|----------------------------------------------------------------------------------------------------|
| LARS   | LEARNAIMREF                      | Learning aim reference                                                                                                    |
| LARS   | LEARNAIMREFTITLE                 | Learning aim title                                                                                                    |
| LARS   | LEARNAIMREFTYPE                  | Learning aim type                                                                                                    |
| LARS   | NOTIONALNVQLEVELV2               | The detailed learning aim level on the NVQ scale                                                                                         |
| Ofqual | TOTAL QUALIFICATION TIME         | The total time a learner may typically be expected to expend in achieving a qualification                                                |
| Ofqual | MAXIMUM GUIDED<br>LEARNING HOURS | The maximum number of hours a learner can be expected to be taught or instructed by their tutor or teacher to complete the qualification |
| Ofqual | TOTAL CREDITS                    | The total credits required to obtain the qualification                                                                                   |

Note: 'LARS' = 'Learning Aim Reference Service'.

## Derived fields for calculating total higher education FTE

#### **SNSOURCE**

8. Identifies the source of the record.

| Value  | Definition                                                     |
|--------|----------------------------------------------------------------|
| HESA   | Record taken from the HESA student record                      |
| HESAAP | Record taken from the HESA alternative provider student record |
| ILR    | Record taken from the ILR                                      |

#### **SNHESAILRFLAG**

9. Identifies providers that returned both HESA and ILR data in the academic year 20Y1-Y2.

| Value | Definition                                                                   |
|-------|------------------------------------------------------------------------------|
| 1     | Provider returned both HESA and ILR data for the academic year 20Y1-Y2       |
| 0     | Provider did not return both HESA and ILR data for the academic year 20Y1-Y2 |

#### SNEXCL1

10. Identifies records that start after the academic year of interest.

| Value | Description | Definition             |
|-------|-------------|------------------------|
| 1     | Excluded    | SNSOURCE= HESA         |
|       |             | COMDATE >31/07/Y2      |
|       |             | SNSOURCE = HESAAP      |
|       |             |                        |
|       |             | PERIODSTART > 31/07/Y2 |
|       |             |                        |
|       |             | SNSOURCE= ILR          |

|   |          | LEARNSTARTDATE > 31/07/Y2 |  |
|---|----------|---------------------------|--|
| 0 | Included | Otherwise                 |  |

#### SNEXCL2

11. Identifies records that finish before the academic year of interest.

| Value | Description | Definition                                                                 |
|-------|-------------|----------------------------------------------------------------------------|
| 1     | Excluded    | SNSOURCE= HESA ENDDATE <01/08/Y1 and ENDDATE is not BLANK)                 |
|       |             | SNSOURCE = HESAAP PERIODEND < 01/08/Y1 and PERIODEND is not BLANK          |
|       |             | SNSOURCE= ILR (LEARNACTENDDATE < 01/08/Y1 and LEARNACTENDDATE is not BLANK |
| 0     | Included    | Otherwise                                                                  |

#### **SNEXCL4**

12. Identifies records in the HESA data are dormant or on sabbatical.

| Value | Description | Definition            |
|-------|-------------|-----------------------|
| 1     | Excluded    | SNSOURCE= HESA        |
|       |             | MODE = 51, 63, 64, 98 |
| 0     | Included    | Otherwise             |

#### **SNEXCL8**

13. Identifies incoming exchange students.

| Value | Description | Definition                                     |
|-------|-------------|------------------------------------------------|
| 1     | Excluded    | SNSOURCE= HESA<br>EXCHANGE = 4,G or LOCSDY = S |
|       |             | SNSOURCE = HESAAP<br>EXCHIND = 1 or LOCSDY = S |
| 0     | Included    | Otherwise                                      |

#### SNEXCL16

14. Identifies apprenticeship standard 'wrapper' programme aims.

| Value | Description | Definition                               |
|-------|-------------|------------------------------------------|
| 1     | Excluded    | SNSOURCE= HESA<br>COURSEAIM = Z99        |
|       |             | SNSOURCE = ILR<br>LEARNAIMREF = ZPROG001 |
| 0     | Included    | Otherwise                                |

#### **SNEXCL32**

15. Identifies higher apprentices in the ILR that have been returned by providers that also submit HESA data.

| Value | Description | Definition                                          |
|-------|-------------|-----------------------------------------------------|
| 1     | Excluded    | SNSOURCE= ILR                                       |
|       |             | SNHESAILRFLAG = 1 and PROGTYPE = 20, 21, 22, 23, 25 |
| 0     | Included    | Otherwise                                           |

#### **SNEXCL64**

16. Identifies an ILR record which has been closed to correct an incorrect LEARNPLANENDDATE.

| Value | Description | Definition                                                                              |
|-------|-------------|-----------------------------------------------------------------------------------------|
| 1     | Excluded    | SNSOURCE= ILR                                                                           |
|       |             | COMPSTATUS = 4 <sup>1</sup> and WITHDRAWREASON = 40 and LEARNACTENDDATE = 1 August 2017 |
| 0     | Included    | Otherwise                                                                               |

#### **SNEXCL128**

17. Identifies records in the ILR which we believe relate to teaching provision rather than registered provision. This will be identified if two records returned by two providers for the same student are found to have the same LEARNAIMREF, the courses start within 31 days of each other and the UKPRN for one record matches the PARTNERUKPRN of the other record. The record with missing PARTNERUKPRN will then be flagged.

| Value | Description | Definition                                                                                                    |
|-------|-------------|----------------------------------------------------------------------------------------------------|
| 1     | Excluded    | SNSOURCE= ILR                                                                                                    |
|       |             | Student appears to exist in another provider's ILR and this record will be excluded from the student numbers calculation |

<sup>&</sup>lt;sup>1</sup> ILR records returned to the ESFA with COMPSTATUS=3 and WITHDRAWREASON=40 will have had the value of COMPSTATUS changed to 4 by the ESFA.

| 0 Included | Otherwise |
|------------|-----------|
|------------|-----------|

#### **SNEXCL**

18. This field indicates whether the record will be included in the calculation of student numbers. SNEXCL is the sum of all applicable values from the table below.

| Value | Description                                                                            | Definition        |
|-------|----------------------------------------------------------------------------------------|-------------------|
| 1     | Record starts after academic year of interest                                          | SNEXCL1 = 1       |
| 2     | Record ends before academic year of interest                                           | SNEXCL2 = 1       |
| 4     | Student is dormant or on sabbatical                                                    | SNEXCL4 = 1       |
| 8     | Incoming exchange student                                                              | SNEXCL8 = 1       |
| 16    | Apprenticeship standard 'wrapper' programme aim                                        | SNEXCL16 = 1      |
| 32    | Higher apprentices returned in ILR by providers that also submit HESA data             | SNEXCL32 = 1      |
| 64    | ILR records closed to correct LEARNPLANENDDATE                                         | SNEXCL64 = 1      |
| 128   | ILR record returned by the teaching provider also returned by the registering provider | SNEXCL128 = 1     |
| 0     | Otherwise                                                                              | None of the above |

19. This field contain(s) the exclusion reason(s) for the instance. It is calculated as (1 × EXCL1) + (2 × EXCL2) + ...+(128\*EXCL128).

#### **SNLEVEL**

20. Identifies whether the record is of higher education or further education.

| Value | Description                 | Definition                                                                                                 |
|-------|-----------------------------|----------------------------------------------------------------------------------------------------|
| HE    | Record of higher education  | COURSEAIM = D, E, L, M, H, I, J, C or<br>ENGLANDFEHESTATUS = H or<br>NOTIONALNVQLEVELV2 = 4, 5, 6, 7, 8, H |
| FE    | Record of further education | COURSEAIM = P, Q, R, S, X or<br>(ENGLANDFEHESTATUS = F and<br>LEARNAIMREF ≠ ZPROG001 and not above)        |

#### **SNHESTUDYLEVEL**

21. Indicates the level of study for higher education records, using either the Quality Assurance Agency for Higher Education's Frameworks for higher education qualifications (for qualifications awarded using degree awarding powers) or else the Regulated qualifications framework<sup>2</sup>.

<sup>&</sup>lt;sup>2</sup> For the Frameworks for higher education qualifications see <a href="https://www.qaa.ac.uk/en/quality-code/the-existing-uk-quality-code/part-a-setting-and-maintaining-academic-standards">www.qaa.ac.uk/en/quality-code/the-existing-uk-quality-code/the-existing-uk-quality-code/part-a-setting-and-maintaining-academic-standards</a>.

| Value | Description                 | Definition                                                                                                    |
|-------|-----------------------------|----------------------------------------------------------------------------------------------------|
| 6     | Records at Level 6 or above | SNLEVEL = HE and<br>(COURSEAIM = D, E, L, M, H, I00, I11, I12, I16<br>or<br>NOTIONALNVQLEVELV2 = 6, 7, 8)                                       |
| 5     | Records at Level 5          | SNLEVEL = HE and<br>(COURSEAIM=160, 161, 170, 171, 172, 173, 174, 176, 178,<br>179, 180, 181, 190, 191, 199, J<br>or<br>NOTIONALNVQLEVELV2 = 5) |
| 4     | Records at Level 4          | SNLEVEL=HE and not above                                                                                                    |

#### **SNTITLEHRS**

22. The maximum number of hours per record as extracted from the course title on the Learning Aim Reference Service. For example, the value of SNTITLEHRS for the course listed as 'Non regulated SFA formula funded provision, Entry level, Medicine and Dentistry, 389 to 580 hrs, PW B' would be 580.

#### **SNTITLECREDITS**

23. The maximum number of credits per record as extracted from the course title on the LARS. For example, the value of SNTITLECREDITS for the course listed as 'Innovation code, Entry level, Medicine and Dentistry, 3-5 credits' would be 5.

#### **SNPRIORLEARNADJ**

24. The funding adjustment for prior learning expressed as a decimal value. For ILR records only.

| Value                 | Description | Definition                                  |
|-----------------------|-------------|---------------------------------------------|
| PRIORLEARNFUNDADJ/100 |             | SNSOURCE = ILR and<br>PRIORLEARNFUNDADJ > 0 |
| 0                     |             | SNSOURCE = ILR and<br>PRIORLEARNFUNDADJ = 0 |

#### **SNQUALHOURS**

25. The total number of hours the course associated with the record is expected to take

| Value                                                 | Description                                                  | Definition                                                                                     |
|-------------------------------------------------------|--------------------------------------------------------------|------------------------------------------------------------------------------------------------|
| TOTAL QUALIFICATION<br>TIME ×<br>SNPRIORLEARNADJ      | Source of hours is<br>TOTAL<br>QUALIFICATION<br>TIME         | SNSOURCE = ILR and STULOAD = MISSING and TOTAL QUALIFICATION TIME ≠ MISSING                    |
| MAXIMUM GUIDED<br>LEARNING HOURS ×<br>SNPRIORLEARNADJ | Source of hours is<br>MAXIMUM<br>GUIDED<br>LEARNING<br>HOURS | SNSOURCE = ILR and STULOAD = MISSING and MAXIMUM GUIDED LEARNING HOURS ≠ MISSING and not above |

| (TOTAL CREDITS × 10) ×<br>SNPRIORLEARNADJ  | Source of hours is<br>TOTAL CREDITS  | SNSOURCE = ILR and<br>STULOAD = MISSING and<br>TOTAL CREDITS ≠ MISSING and not above |
|--------------------------------------------|--------------------------------------|--------------------------------------------------------------------------------------|
| (SNTITLEHRS) ×<br>SNPRIORLEARNADJ          | Source of hours is<br>SNTITLEHRS     | SNSOURCE = ILR and<br>STULOAD = MISSING and<br>SNTITLEHRS ≠ MISSING and not above    |
| (SNTITLECREDITS × 10)<br>× SNPRIORLEARNADJ | Source of hours is<br>SNTITLECREDITS | SNSOURCE = ILR and STULOAD = MISSING and SNTITLECREDITS ≠ MISSING and not above      |

#### **SNENDDATE**

26. Determines the end date to be used when calculating the number of days studied (SNAYDAYSSTUDIED) in the academic year 20Y1-Y2. Used only for ILR data where SNQUALHOURS will be used to calculate the FTE of the record.

| Value           | Description                                      | Definition                                                                     |
|-----------------|--------------------------------------------------|--------------------------------------------------------------------------------|
| LEARNACTENDDATE | Learner completed learning activities in 20Y1-Y2 | SNSOURCE=ILR and<br>LEARNACTENDDATE ≠ MISSING and<br>LEARNACTENDDATE<=31/07/Y2 |
| 31/07/Y2        | Learner is still studying at the end of 20Y1-Y2  | SNSOURCE=ILR and not above                                                     |

#### **SNAYDAYSSTUDIED**

27. The number of days studied in the 20Y1-Y2 academic year, calculated as the numbers of days between SNENDDATE and either 1 August 20Y1 or LEARNSTARTDATE, whichever is later. Used only for ILR data where SNQUALHOURS will be used to calculate the FTE of the record.

#### **SNAVHOURSPERDAY**

28. Calculates the average number of hours that would be studied each day for the duration of the course, calculated as SNQUALHOURS divided by the number of days between the LEARNSTARTDATE and LEARNPLANENDDATE. Used only for ILR data where SNQUALHOURS will be used to calculate the FTE of the record.

#### **SNHOURSPERAYR**

- 29. Calculates the total number of hours studied in the academic year for each record. Used only for ILR data where SNQUALHOURS will be used to calculate the FTE of the record. We cap SNHOURSPERAYR at the value of SNQUALHOURS for the course.
  - SNHOURSPERAYR= Min(SNAVHOURSPERDAY × SNAYDAYSSTUDIED, SNQUALHOURS).

#### **SNHESTULOADCASE**

30. Defines the fields we will use in calculating the FTE for a given higher education record.

| Value | Description                                                 | Definition                                                                                     |
|-------|-------------------------------------------------------------|------------------------------------------------------------------------------------------------|
| 0     | STULOAD will be used in calculating FTE for this record     | SNEXCL = 0 and SNLEVEL = HE and STULOAD ≠ MISSING                                              |
| 1     | STULOAD will be set to 0 for this record                    | SNEXCL = 0 and SNLEVEL = HE and SNSOURCE = HESA, HESAAP and STULOAD = MISSING                  |
| 2     | SNQUALHOURS will be used in calculating FTE for this record | SNEXCL = 0 and SNLEVEL = HE and SNSOURCE = ILR and STULOAD = MISSING and SNQUALHOURS ≠ MISSING |
| 3     | A value of 25 STULOAD will be assigned to this record       | SNEXCL = 0 and SNLEVEL = HE and SNSOURCE = ILR and STULOAD = MISSING and not above             |

#### **SNHESTULOAD**

31. The STULOAD for each higher education record.

| Value                     | Definition          |
|---------------------------|---------------------|
| STULOAD                   | SNHESTULOADCASE = 0 |
| 0                         | SNHESTULOADCASE = 1 |
| (SNHOURSPERAYR ÷ 540)×100 | SNHESTULOADCASE = 2 |
| 25                        | SNHESTULOADCASE = 3 |

#### **SNHEINSTLEVSTULOAD**

32. The total STULOAD at a given SNHESTUDYLEVEL for each higher education instance<sup>3</sup>

| Value                                                                                 | Definition                   |
|---------------------------------------------------------------------------------------|------------------------------|
| SNHESTULOAD                                                                           | SNSOURCE=HESA                |
| Sum of SNHESTULOAD across all instance periods at a given SNHESTUDYLEVEL per instance | SNSOURCE=HESAAP and SNEXCL=0 |
| Sum of SNHESTULOAD across all records for each SNHESTUDYLEVEL per student             | SNSOURCE=ILR and SNEXCL=0    |

#### **SNHEINSTLEVSTULOADADJ**

- 33. The capped STULOAD at a given SNHESTUDYLEVEL for each higher education instance.
  - SNHEINSTLEVSTULOADADJ= Min(SNHEINSTLEVSTULOAD,150).

#### **SNTOTHESTULOAD**

34. SNTOTHESTULOAD is the total STULOAD per student including any capping, calculated as the sum of SNHEINSTLEVSTULOADADJ across each unique combination of instance and level per student where SNEXCL=0.

<sup>&</sup>lt;sup>3</sup> The ILR data does not include the concept of an 'instance'. Solely for the purpose of calculating SNHEINSTLEVSTULOAD we treat a level of study in the ILR data as analogous to an instance.

#### **SNTOTHEFTE**

35. The total higher education FTE, calculated as SNTOTHESTULOAD÷100.

# Additional fields required to calculate total further education FTE

#### **SNFEPLANLEARNSTULOAD**

- 36. Converts PLANLEARNHOURS to STULOAD for further education records.
  - SNFEPLANLEARNSTULOAD = max (((PLANLEARNHOURS÷540)×100)-SNTOTHESTULOAD,0).

#### **SNFESTULOADCASE**

37. Determines the fields that will be used to calculate the FTE for further education records.

| Value | Description                                                      | Definition                                                                             |
|-------|------------------------------------------------------------------|----------------------------------------------------------------------------------------|
| 0     | STULOAD will be used when calculating FTE for this record        | SNEXCL = 0 and SNLEVEL = FE and SNSOURCE = HESA, HESAAP and STULOAD ≠ MISSING          |
| 1     | STULOAD will be set to 0 for this record                         | SNEXCL = 0 and SNLEVEL = FE and SNSOURCE = HESA, HESAAP and STULOAD = MISSING          |
| 2     | PLANLEARNHOURS will be used when calculating FTE for this record | SNEXCL = 0 and SNLEVEL = FE and SNSOURCE = ILR and PLANLEARNHOURS ≠ MISSING            |
| 3     | SNQUALHOURS will be used when calculating FTE for this record    | SNEXCL = 0 and SNLEVEL = FE and SNSOURCE = ILR and SNQUALHOURS ≠ MISSING and not above |
| 4     | A value of 10 STULOAD will be assigned to this record            | SNEXCL = 0 and SNLEVEL = FE and SNSOURCE = ILR and not above                           |

#### **SNNUMFERECORDS**

38. The number of SNEXCL = 0, SNLEVEL = FE records per student. Used only for records from the ILR.

#### **SNFESTULOAD**

39. The STULOAD for each further education record.

| Value                                 | Definition          |
|---------------------------------------|---------------------|
| STULOAD                               | SNFESTULOADCASE = 0 |
| 0                                     | SNFESTULOADCASE = 1 |
| SNFEPLANLEARNSTULOAD ÷ SNNUMFERECORDS | SNFESTULOADCASE = 2 |
| (SNHOURSPERAY÷ 540)×100               | SNFESTULOADCASE = 3 |
| 10                                    | SNFESTULOADCASE = 4 |

#### **SNTOTFESTULOAD**

40. The sum of SNFESTULOAD across all SNEXCL = 0 records for the student. This is capped at a maximum of 150 per student.

#### **SNTOTFEFTE**

41. The total further education FTE, calculated as SNTOTFESTULOAD÷100.

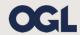

© The Office for Students copyright 2018

This publication is available under the Open Government Licence 3.0. www.nationalarchives.gov.uk/doc/open-government-licence/version/3/